## **CS162 Operating Systems and Systems Programming Lecture 4**

### **Synchronization, Atomic operations, Locks**

January 30, 2012 Anthony D. Joseph and Ion Stoica http://inst.eecs.berkeley.edu/~cs162

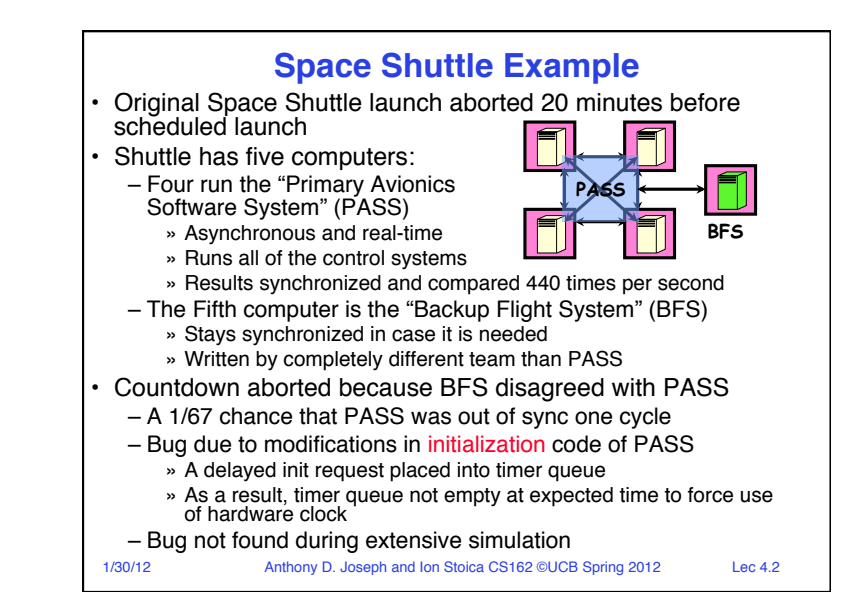

## **Concurrency**

- Multiple computations (threads) executing in parallel to
	- share resources, and/or
	- share data
- **Share resources:** high utilization
- **Share data:** enable cooperation between apps, e.g.,
	- Browser sharing data with OS to send/receive packets
	- Web server: thread master sharing work & results with thread pool (see previous lecture)
	- Powerpoint sharing data with Excel and Word

### **Challenges**

- Applications/programmers would like a system to behave as they were the only **one** using it (e.g., VM abstraction)
- Performance **isolation** and **predictability**
- Outputs should be **consistent** with application semantics
	- E.g., depositing \$100 and then another \$100 to your bank account should always increase your balance by \$200

1/30/12 Anthony D. Joseph and Ion Stoica CS162 ©UCB Spring 2012 Lec 4.4

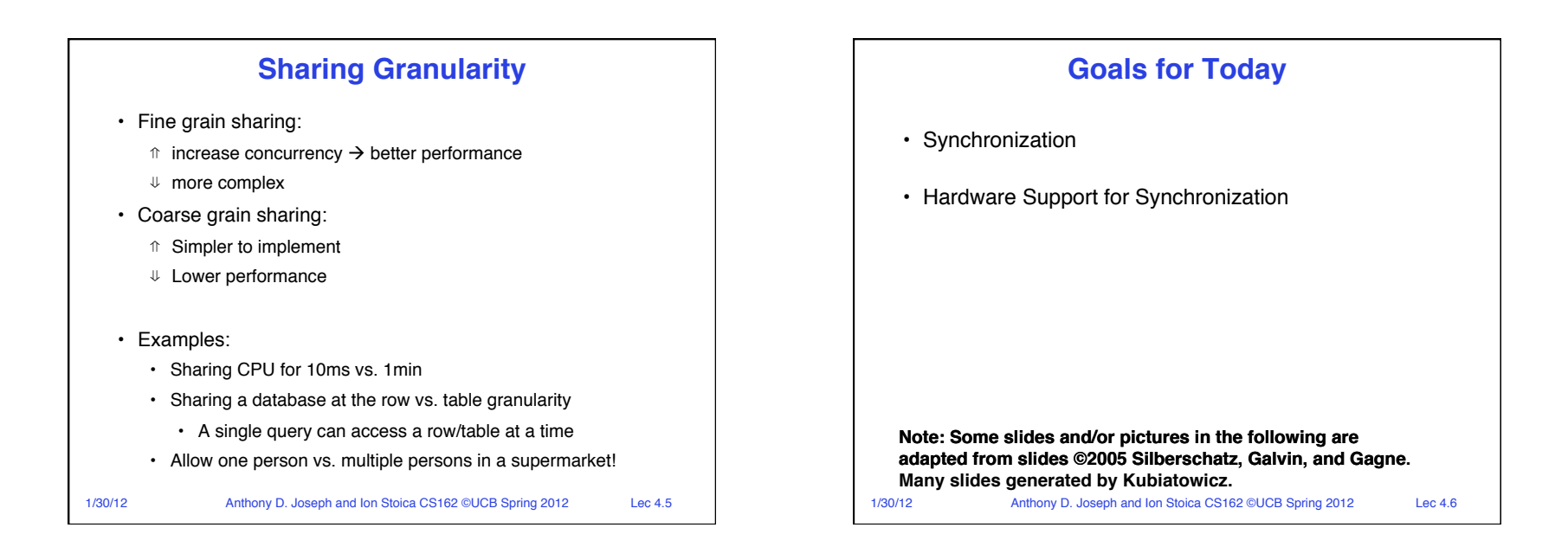

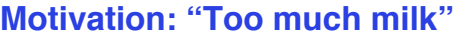

- Great thing about OS's analogy between problems in OS and problems in real life
- 
- Help you understand real life problems better – But, computers are much stupider than people
- Example: People need to coordinate:

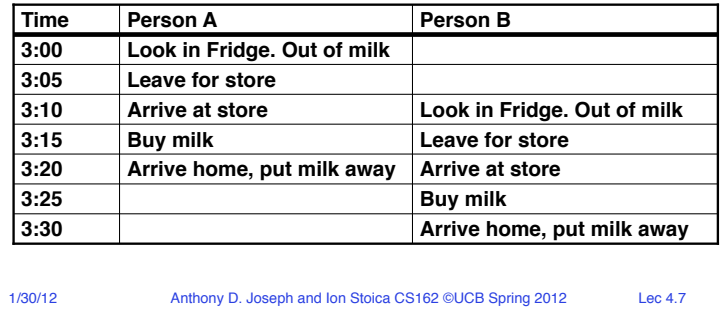

## **Definitions**

- Synchronization: using atomic operations to ensure cooperation between threads
	- For now, only loads and stores are atomic
	- We'll show that is hard to build anything useful with only reads and writes
- Mutual Exclusion: ensuring that only one thread does a particular thing at a time
	- One thread *excludes* the other while doing its task
- Critical Section: piece of code that only one thread can execute at once
	- Critical section and mutual exclusion are two ways of describing the same thing
	- Critical section defines sharing granularity

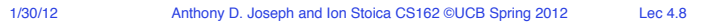

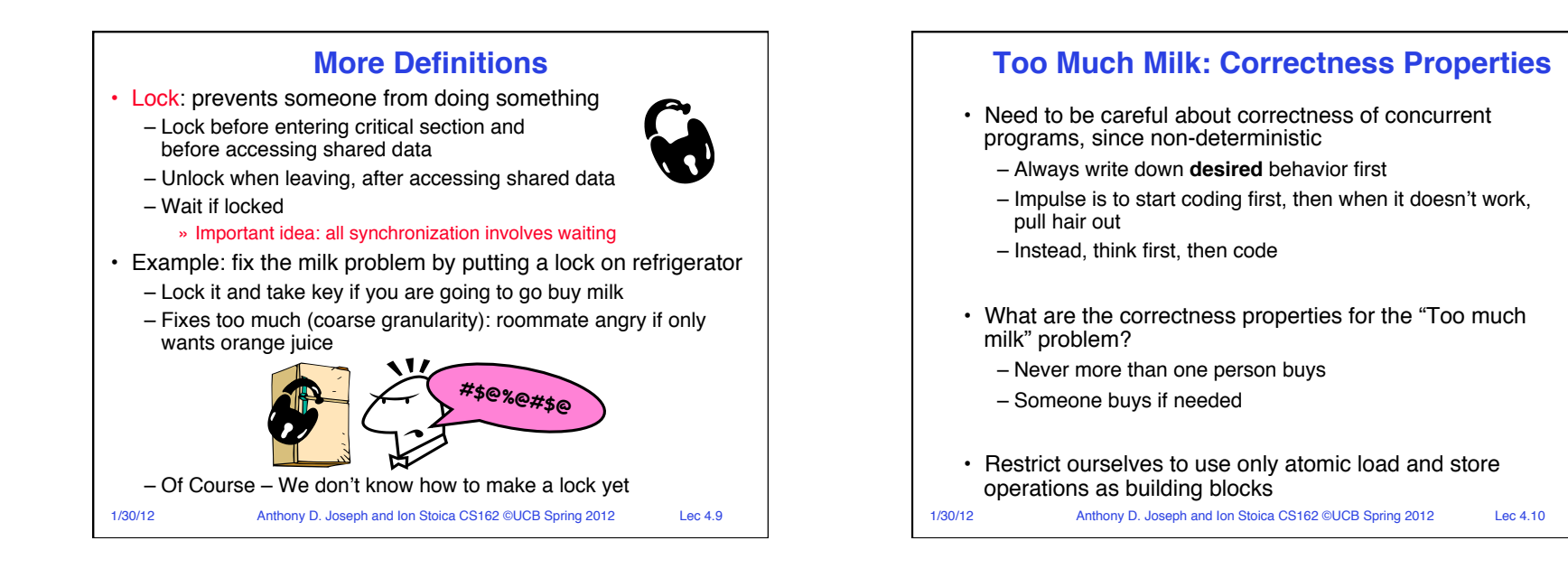

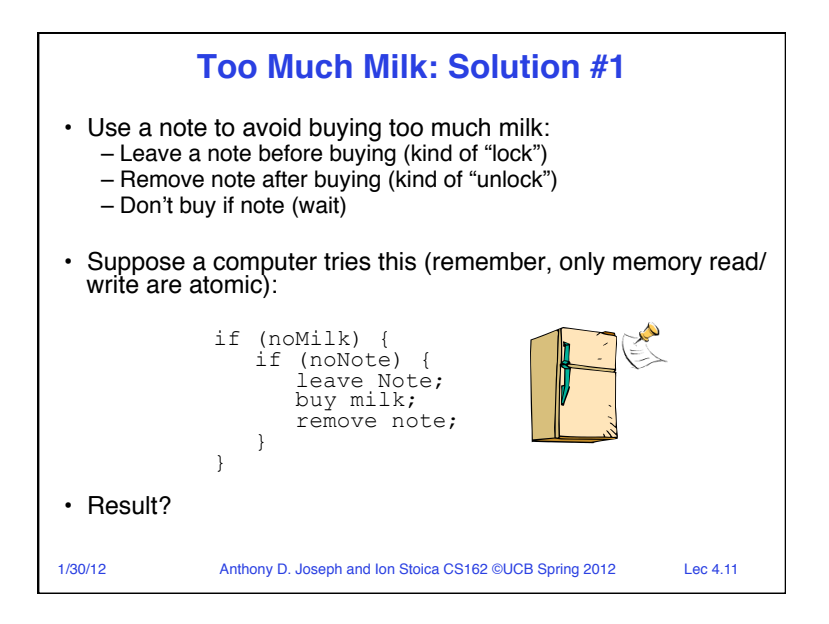

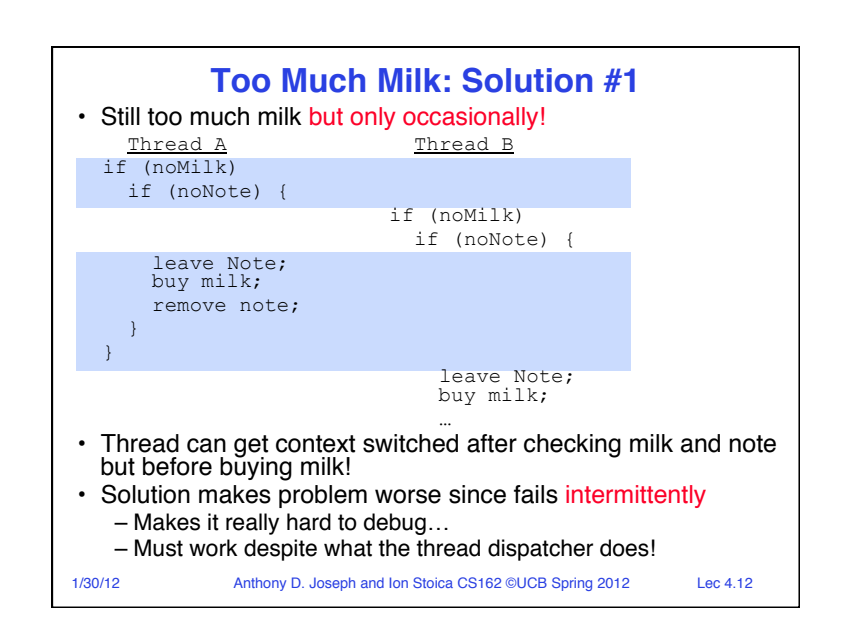

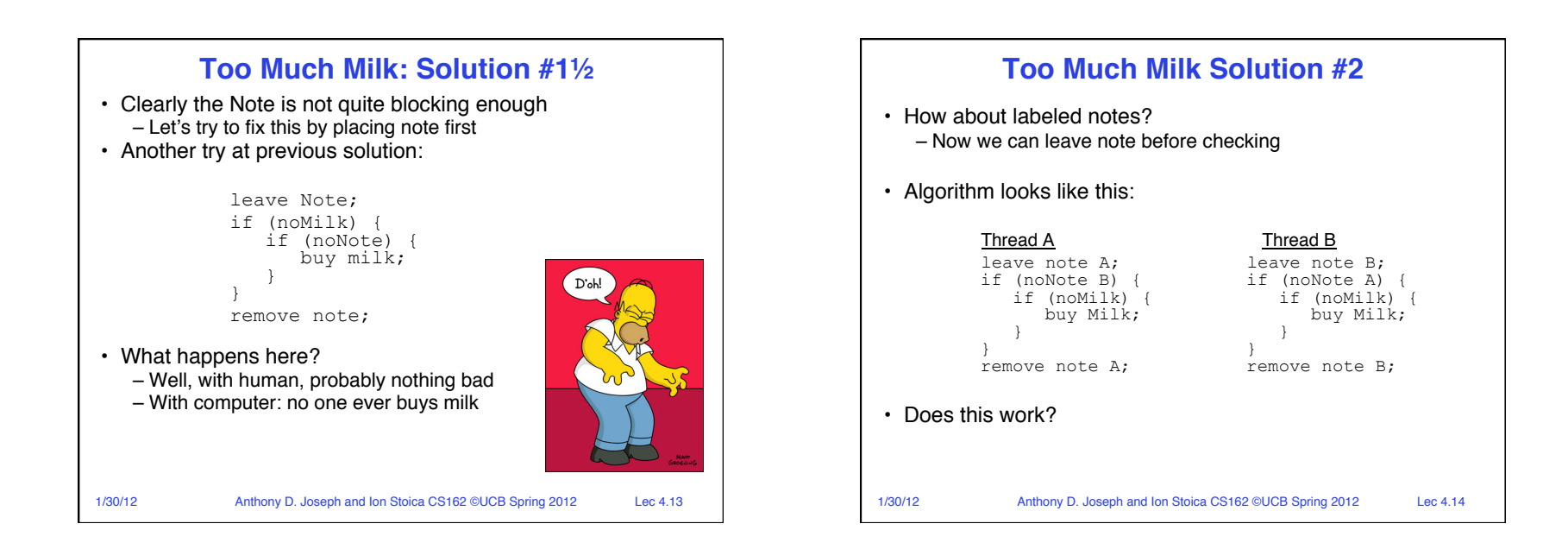

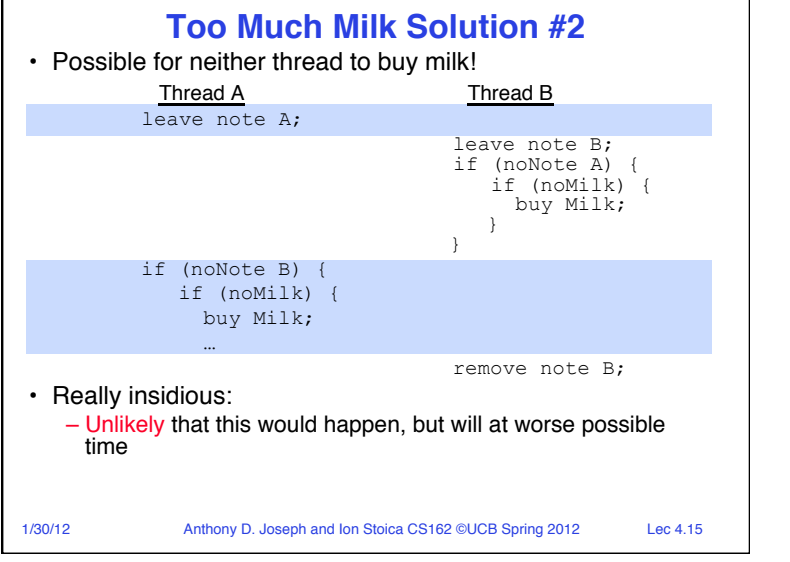

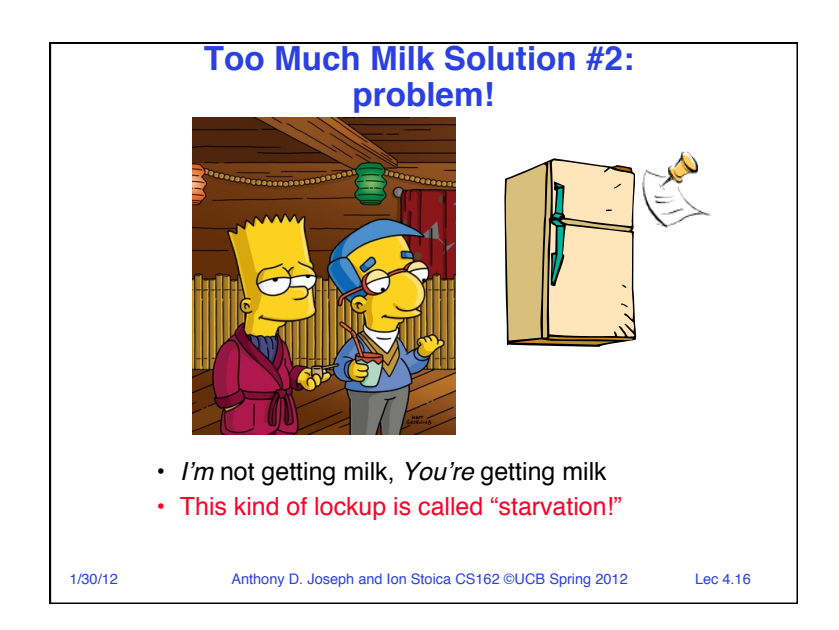

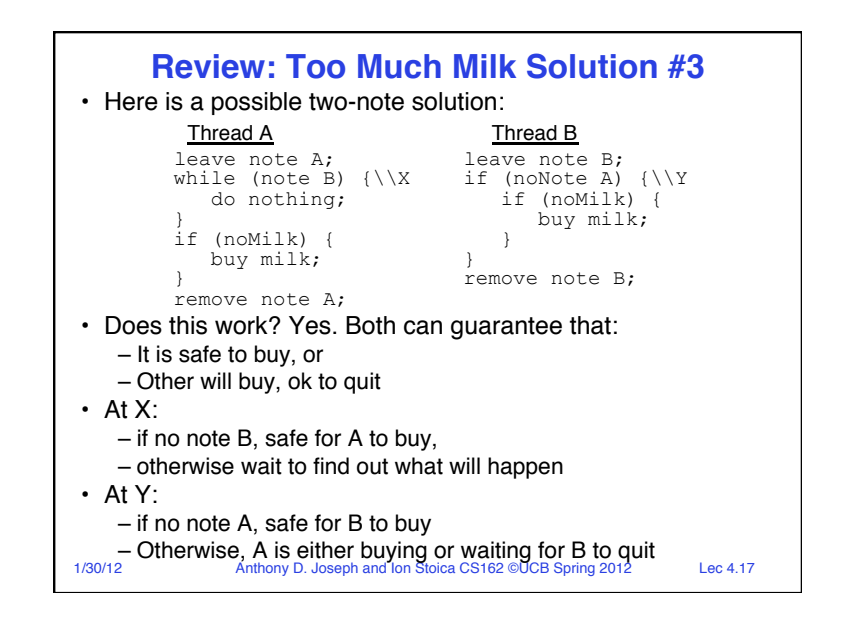

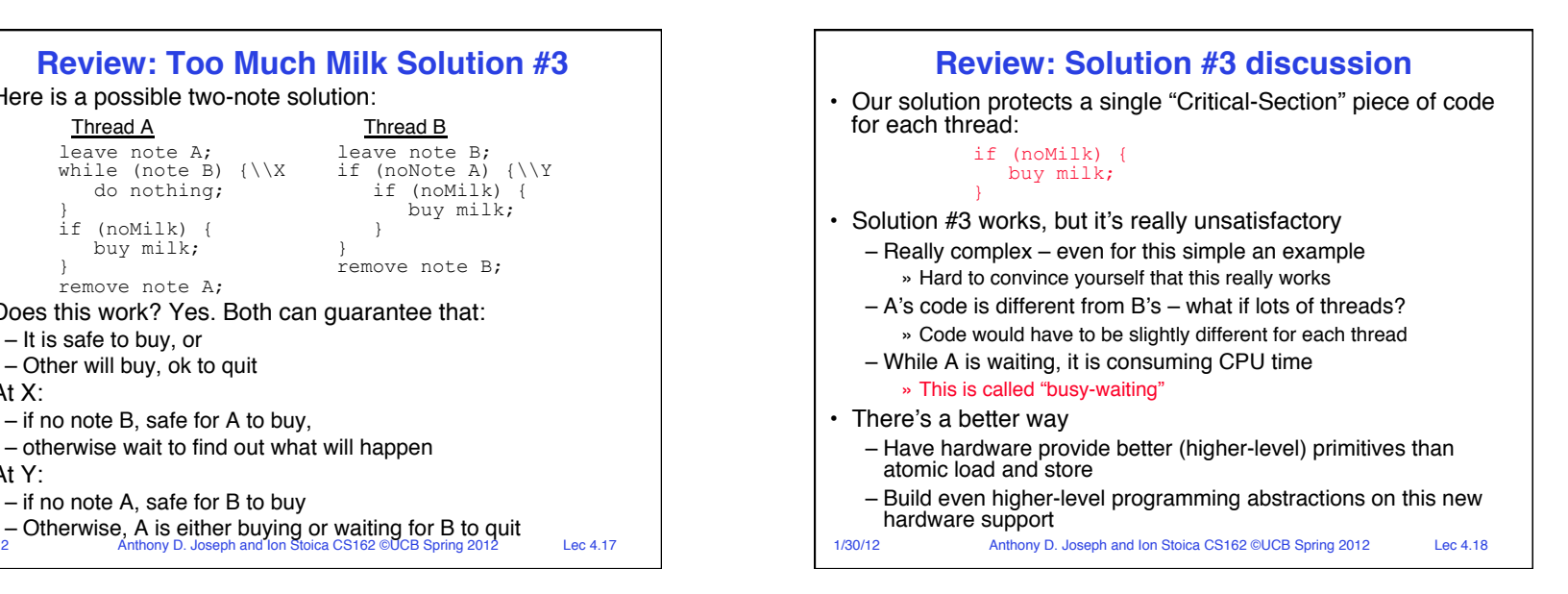

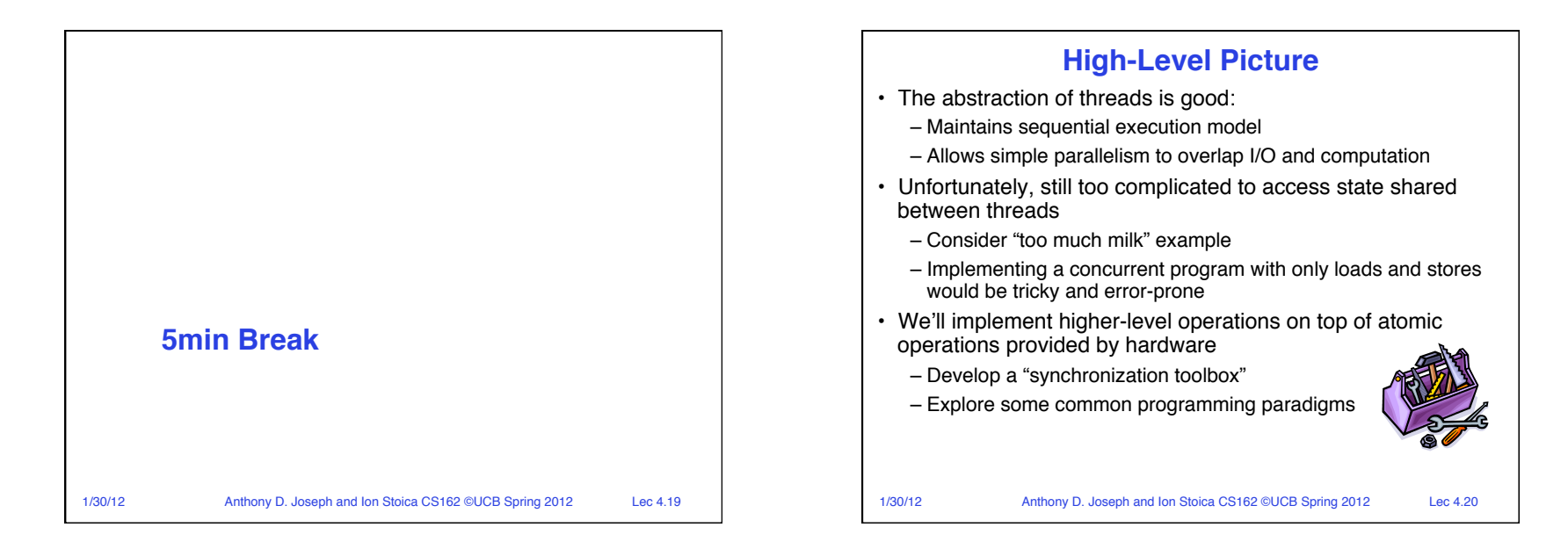

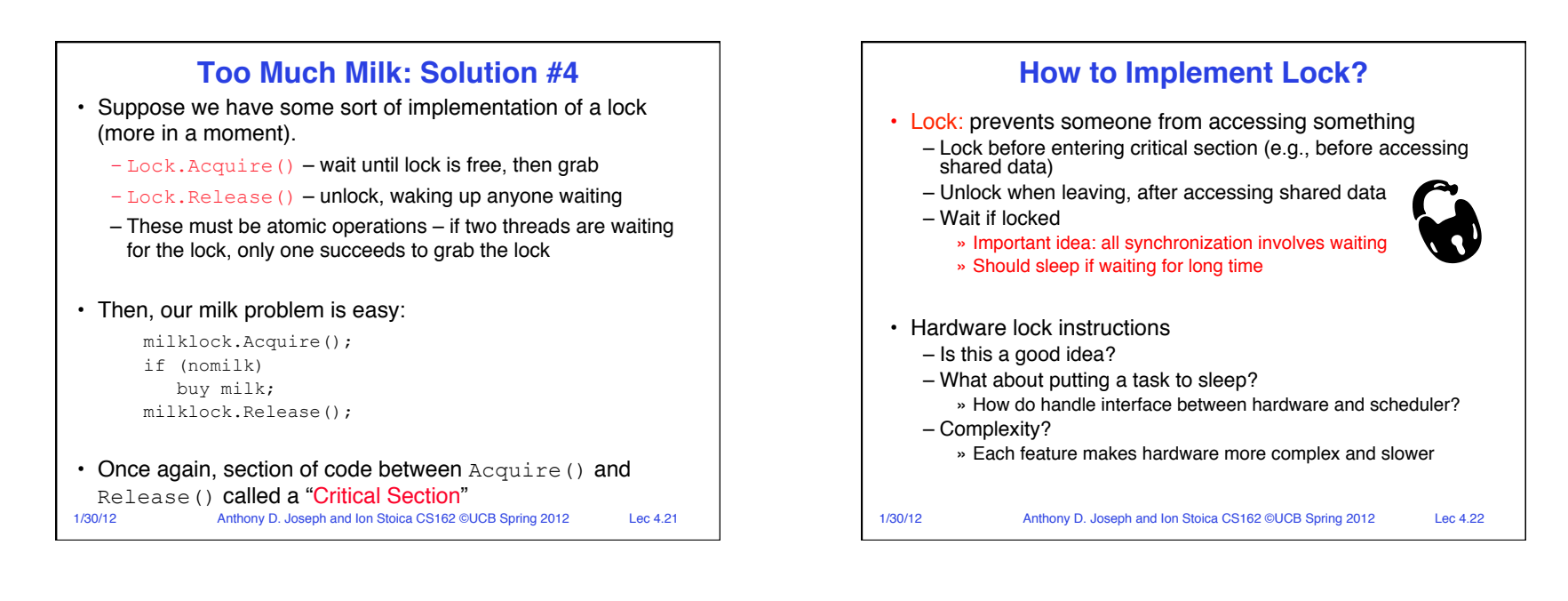

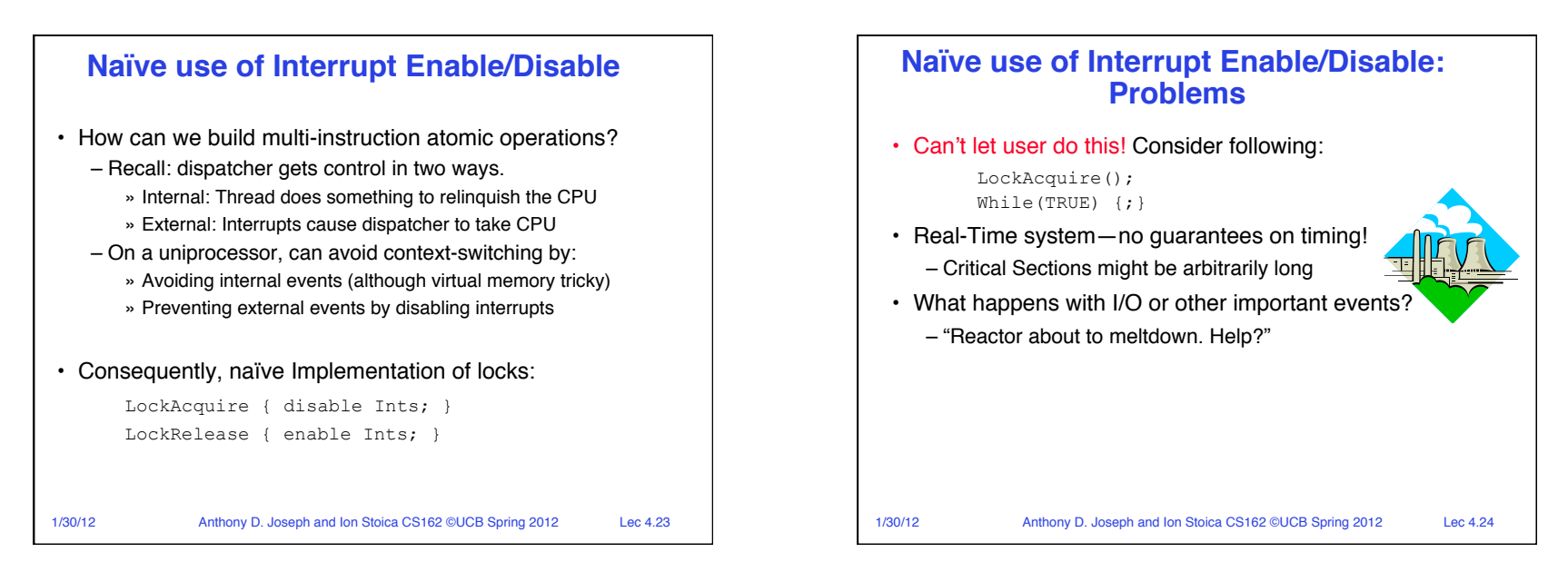

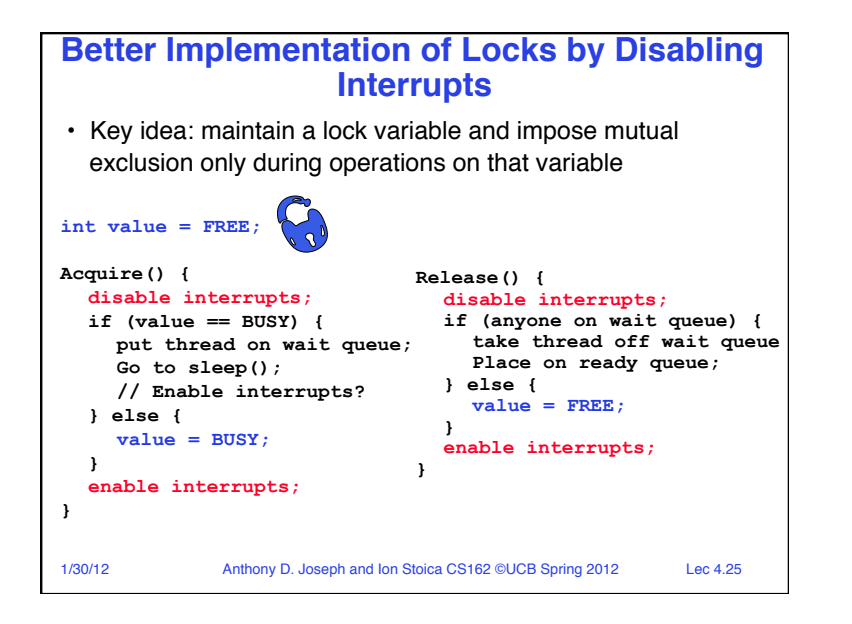

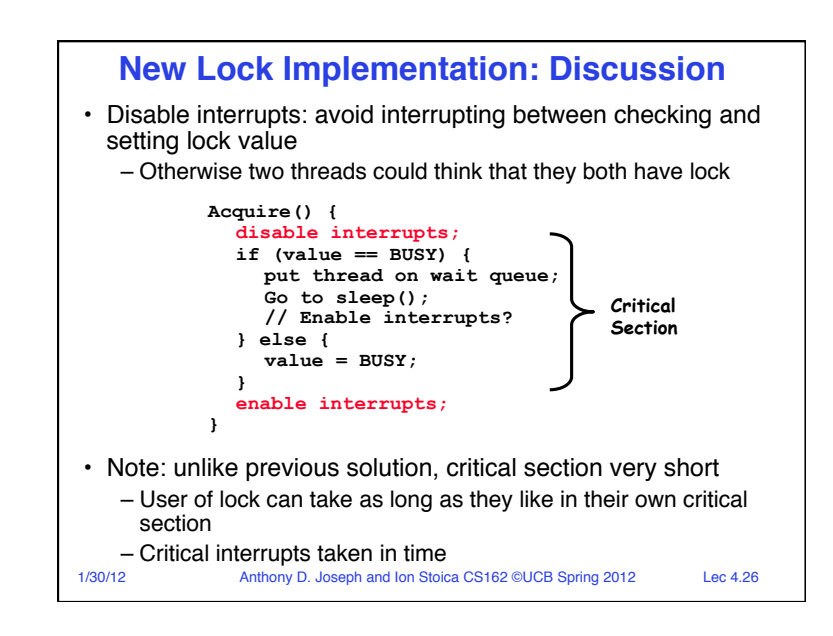

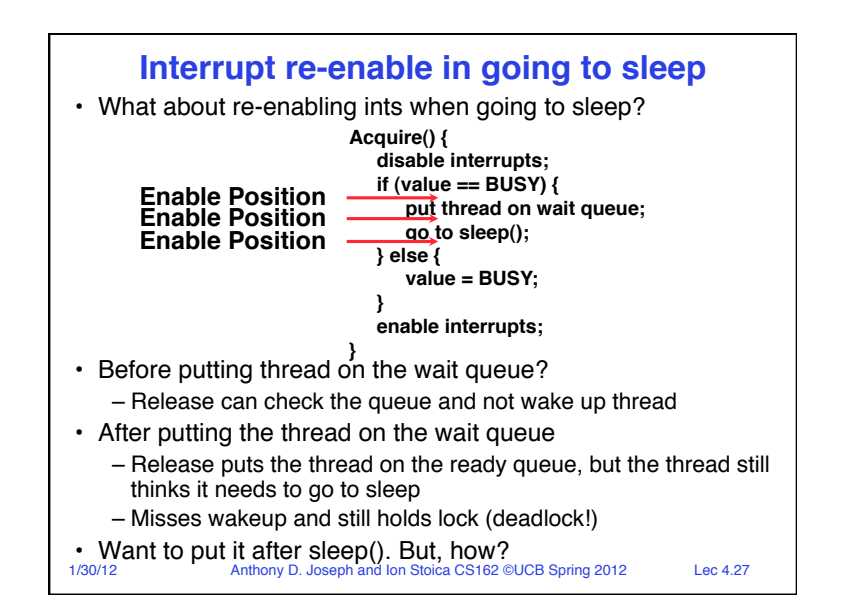

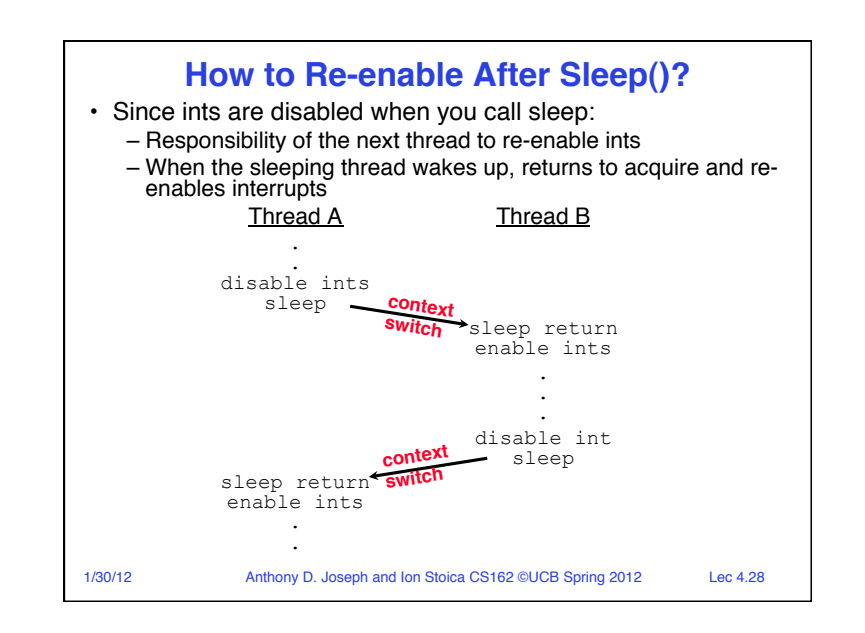

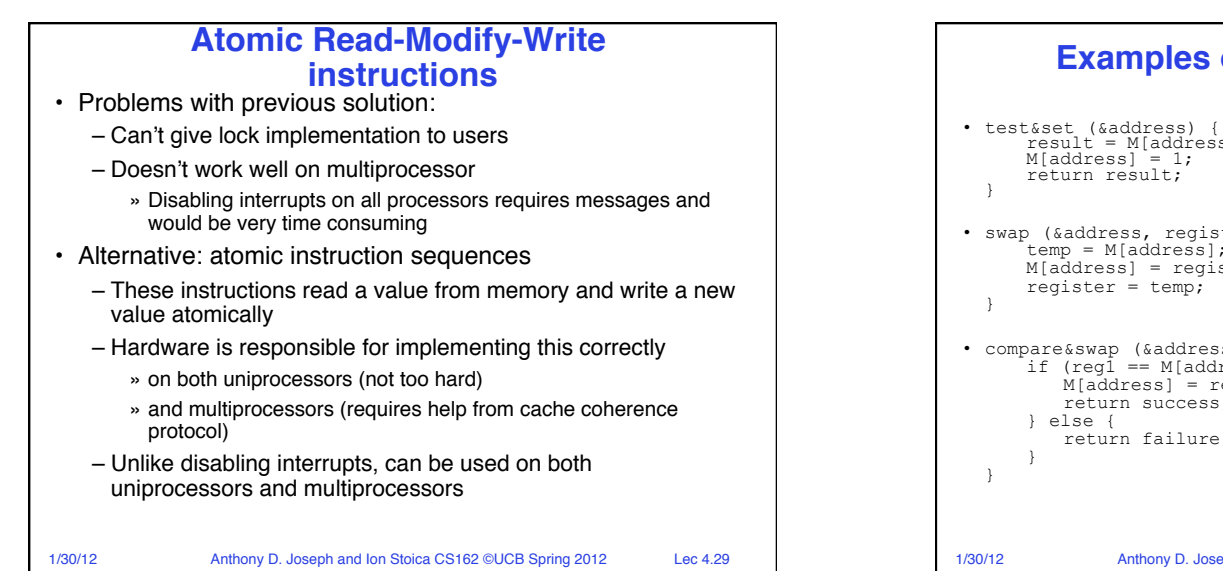

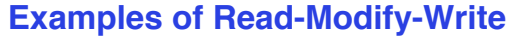

```
1/30/12 Anthony D. Joseph and Ion Stoica CS162 ©UCB Spring 2012 Lec 4.30
• test&set (&address) { /* most architectures */ 
      result = M[address];
• swap (&address, register) { /* x86 */ 
       temp = M[address];
      M[address] = register;• compare&swap (&address, reg1, reg2) { /* 68000 */ 
if (reg1 == M[address]) { 
          M[address] = reg2; 
          return success; 
          return failure;
```
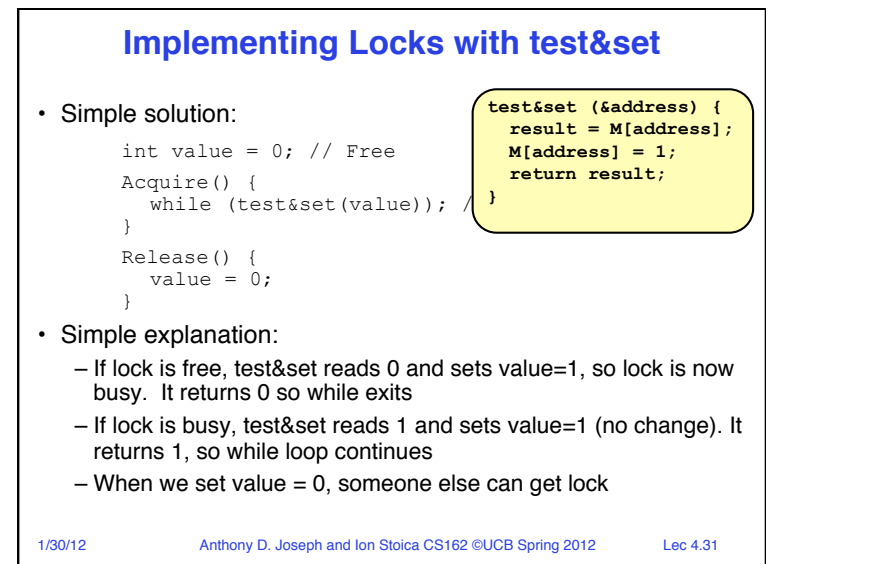

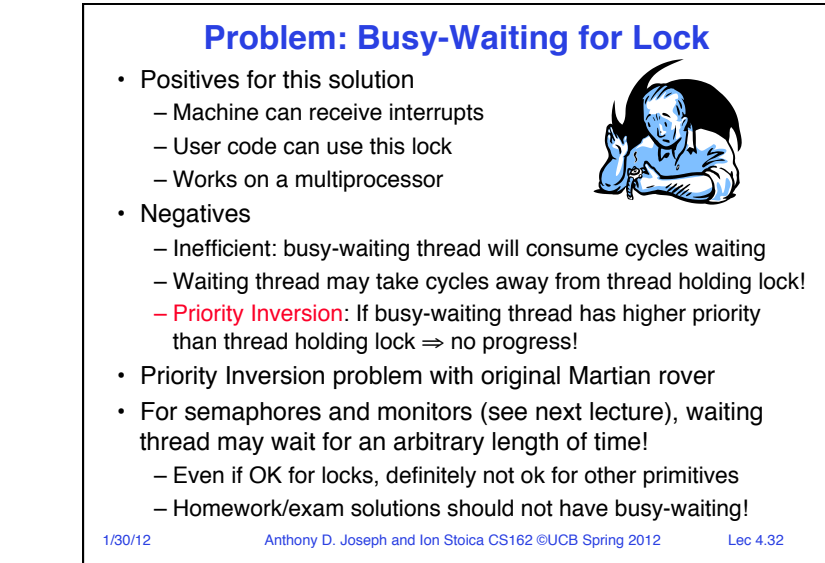

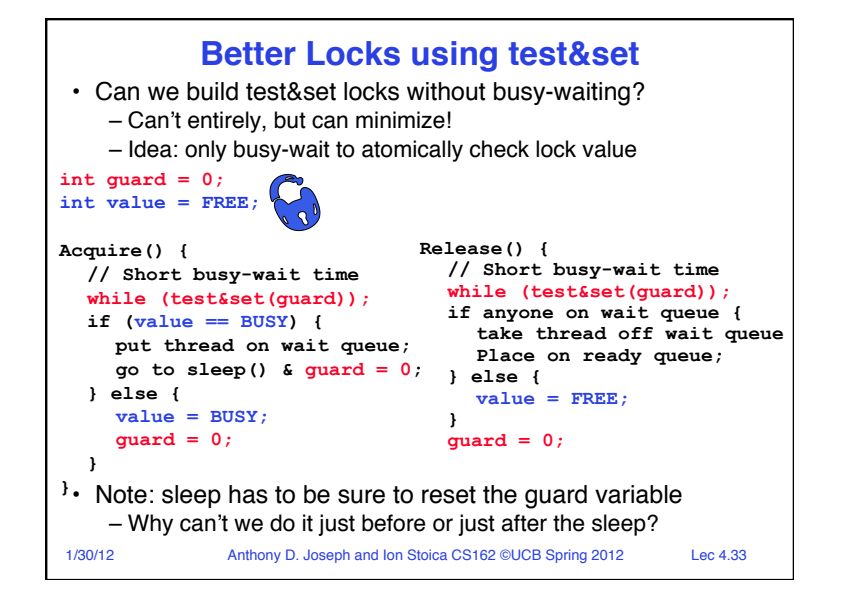

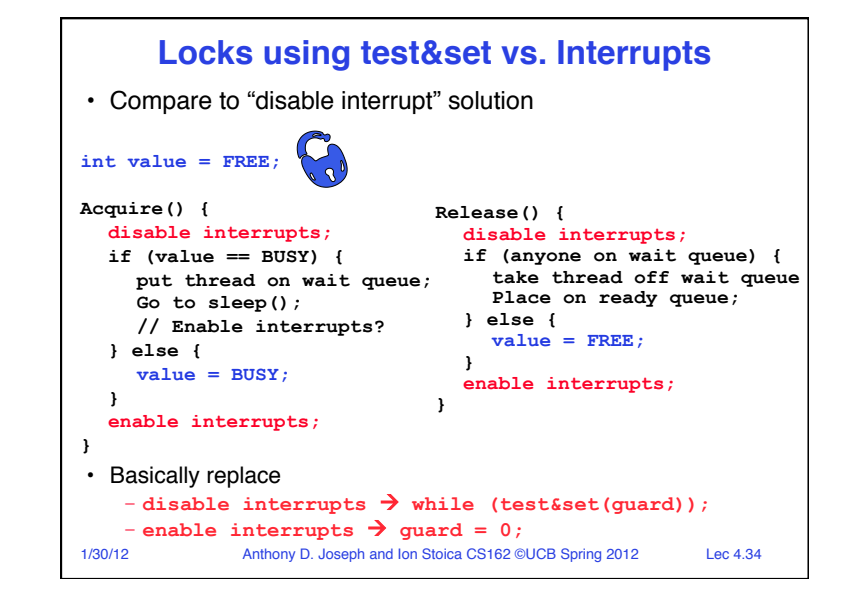

# 1/30/12 Anthony D. Joseph and Ion Stoica CS162 ©UCB Spring 2012 Lec 4.35 **Summary** • Important concept: Atomic Operations – An operation that runs to completion or not at all – These are the primitives on which to construct various synchronization primitives • Talked about hardware atomicity primitives: – Disabling of Interrupts, test&set • Showed several constructions of Locks – Must be very careful not to waste/tie up machine resources » Shouldn't disable interrupts for long » Shouldn't spin wait for long – Key idea: Separate lock variable, use hardware mechanisms to protect modifications of that variable